# System and Software Design Description

# Web-based Hardening Guide CMS INITIAL DRAFT

Team Alice

October 5, 2015

# Contents

# Introduction

## Document Purpose, Context, and Intended Audience

- Purpose: Describe the design of the system and software in a manner comprehensible to the Intended Audience
- Context: The WebHDG Senior Design project
- Intended Audience: Developers and Stakeholders involved with the project

# Software Purpose, Context, and Intended Audience

(software included?)

- Purpose: An easy-to-use educational resource for learning the practice of and implementing system and software hardening and security.
- Context: Increasingly connected and diverse ecosystem of systems and software
- Intended Audience: Any person trying to learn about, or implement, security for any in-practice system or software.

## Definitions, Acronyms, and Abbreviations

- WebHDG : Web-based Hardening Guides CMS
- SSDD : System and Software Design Description
- UML : Unified Modeling Language
- CMS : Content Management System

#### **Document References**

Overview of Document

**Document Restrictions** 

#### Constraints and Concerns

#### Constraints

- Team size
- Experience of team members
- Time available

#### Stakeholder Concerns

[daniel's concerns]

# System and Software Architecture

Developer's Architectural View

Developer's View Identification

Developer's View Representation and Description

User's Architectural View

User's View Identification

User's View Representation and Description

# Software Detailed Design

# Developer's Viewpoint Detailed Software Design

## **UML Class Diagrams**

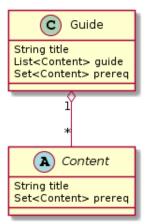

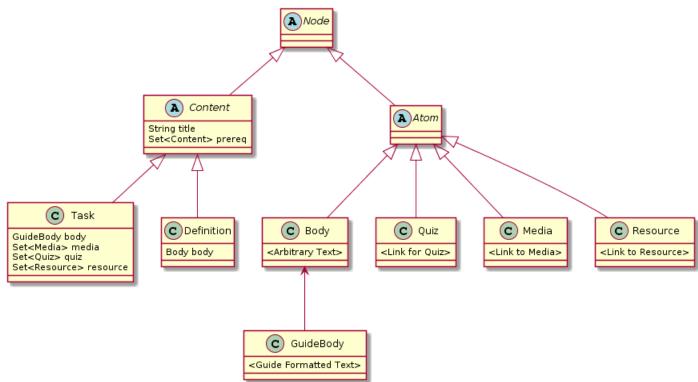

#### **UML State Charts**

[Did we want these?]

# Use Cases

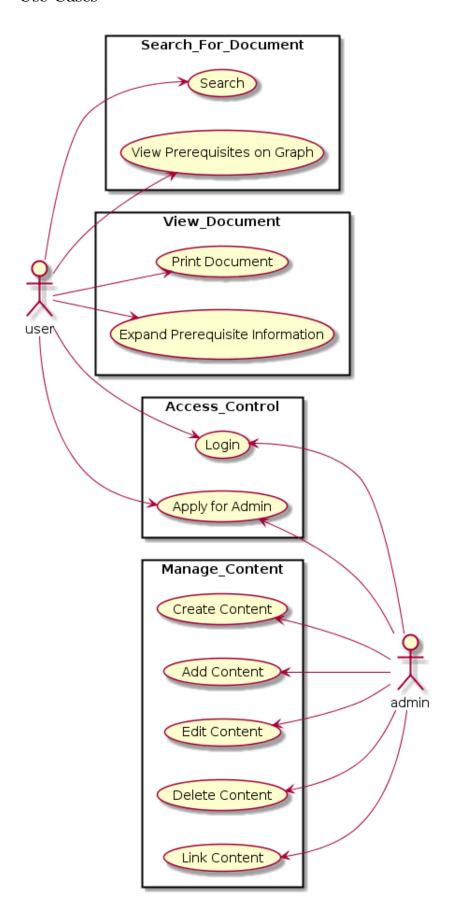

| Use Case 1                     | Apply for Admin                                                                                                 |
|--------------------------------|----------------------------------------------------------------------------------------------------|
| Scope:                         | System-wide                                                                                                    |
| Level:                         | To become site admin                                                                                            |
| Brief:                         | A user applies to become an administrator of the system so that they can manage, add, delete, and link content. |
| Primary Actor:                 | End-User                                                                                                    |
| Stakeholders and<br>Interests: | • Stakeholder 1 Admins: Would like to vet admin applicants to make sure qualified people are approved.          |
|                                | • Stakeholder 2 Admin Applicant: Would like to become admin.                                                    |
| Preconditions:                 | User has navigated to the admin application page                                                                |
| Post conditions:               | The user's application is sent to the site's admins for consideration.                                          |

- 1. The user navigates to the main page
- 2. The user clicks on Apply for Admin button
- 3. The user is prompted to insert personal information into application form
- 4. The user submits the form
- 5. The user is approved as an admin
- 6. The user is given admin credentials on the site

- 5.a Not approved for admin account
  - 1. The admin(s) decide that the prospective admin does not meet the criteria to become an admin
  - 2. User returns to step 1

| Use Case 2                     | Search for Hardening Guide                                                                   |
|--------------------------------|----------------------------------------------------------------------------------------------|
| Scope:                         | System-wide                                                                                  |
| Level:                         | To find a specific document or set of documents                                              |
| Brief:                         | The user types in a search term to find relevant data                                        |
| Primary Actor:                 | End-User                                                                                     |
| Stakeholders and<br>Interests: | • Stakeholder 1 Users: Users would like to find relevant information to their search queries |
| Preconditions:                 | The user has navigated to the search page                                                    |
| Postconditions:                | The search results are displayed                                                             |

- 1. The user navigates to the search page
- 2. The user inputs keywords to find the hardening guide into the search bar
- 3. The user clicks the "'Submit"' button.
- 4. The relevant documents are displayed

- 2.a No Documents Found
  - 1. There are no relevant documents to search terms
  - 2. User returns to step 2

| Use Case 3                     | View Prerequisites on Graph                                                                              |
|--------------------------------|----------------------------------------------------------------------------------------------------|
| Scope:                         | System-wide                                                                                              |
| Level:                         | To view a graph representation of the prerequisites of a hardening guide                                 |
| Brief:                         | The user views overview of all steps required to make the specified software secure on that system.      |
| Primary Actor:                 | End-User                                                                                                 |
| Stakeholders and<br>Interests: | • Stakeholder 1 Users: Users can see quick display of steps needed to harden software on specific system |
| Preconditions:                 | The user has searched for a hardening guide on the system                                                |
| Post Conditions:               | The prerequisite information is displayed to the user                                                    |

- 1. The user searches for a hardening guide on the system
- 2. The graph view displays the necessary steps to hardening the specified software on that system
- 3. The user clicks on prerequisite nodes on the graph for more information
- 4. The prerequisite information is displayed

- 2.a No prerequisites
  - 1. The item is root node
  - $2.\ \, \text{User returns to step 1}$

| Use Case 4                     | Print Document                                                        |
|--------------------------------|-----------------------------------------------------------------------|
| Scope:                         | System-wide                                                           |
| Level:                         | To print a hardening guide                                            |
| Brief:                         | The user prints off a document for off-line use.                      |
| Primary Actor:                 | End-User                                                              |
| Stakeholders and<br>Interests: | • Stakeholder 1 User: User would like to print document for use later |
| Preconditions:                 | The user has searched for a document                                  |
| Post Conditions:               | The document is printed                                               |

- 1. The user searches for a hardening guide
- 2. The user finds a specific hardening guide they would like to print
- 3. The user clicks button to view in PDF format
- 4. The user clicks on the print button
- 5. The document is printed

- 1.a Cannot find document:
  - 1. System shows no relevant documents
  - 2. User returns to step 1

| Use Case 5                     | Create Content                                                                                                    |
|--------------------------------|----------------------------------------------------------------------------------------------------|
| Scope:                         | System-wide                                                                                                    |
| Level:                         | To create a hardening guide                                                                                                    |
| Brief:                         | An admin adds a hardening guide into the system.                                                                                  |
| Primary Actor:                 | Admin                                                                                                    |
| Stakeholders and<br>Interests: | • Stakeholder 1 Admins: Admins would like<br>to post new and relevant hardening guides<br>on site                                 |
| Preconditions:                 | The user has been approved for an admin account<br>and the user has written or found a hardening<br>guide they would like to add. |
| Post Conditions:               | The hardening guide is added to the database.                                                                                     |

- 1. The admin writes a hardening guide
- 2. The admin logs into his account
- 3. The admin clicks on "'Add Content"' button
- 4. The admin specifies which document he/she would like to add
- 5. The document is added to the database

- 5.a Cannot find document:
  - 1. System shows no relevant documents
  - 2. User returns to step 4
- 5.b Document not in correct format:
  - 1. System shows document is not in correct format
  - 2. User returns to step 4

| Use Case 6                     | Expand Prerequisite Information                                                                                                   |
|--------------------------------|----------------------------------------------------------------------------------------------------|
| Scope:                         | System-wide                                                                                                    |
| Level:                         | To view prerequisite information while reading hardening guide                                                                    |
| Brief:                         | An user clicks on a prerequisite from a drop down<br>menu to expand prerequisite information of a<br>hardening guide for viewing. |
| Primary Actor:                 | End-User                                                                                                    |
| Stakeholders and<br>Interests: | • Stakeholder 1 Users: User would like to see more information on subject                                                         |
| Preconditions:                 | The user has found a hardening guide and needs information on a previous step in the security hardening process.                  |
| Post Conditions:               | The prerequisite information is displayed on the page and the page is re-sized to accommodate the extra information/media.        |

- 1. The user is reading a hardening guide and realizes they need information from a previous step
- 2. The user scrolls to the top of the page and expands the drop down menu of prerequisite steps
- 3. The prerequisite document is added to the page above the highest document
- 4. The user reads the prerequisite document

- 5.a No prerequisite information:
  - 1. Node is a root node

Component Dictionary
Component Detailed Design

Data Dictionary

Requirements Traceability

Components